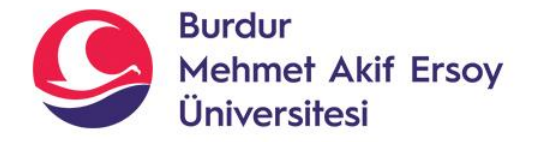

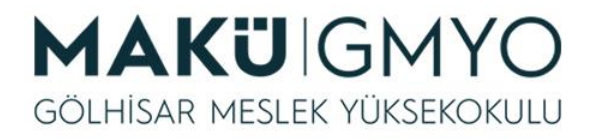

# İnternet Programcılığı I

Öğr. Gör. Hüseyin Şengün hsengun@mehmetakif.edu.tr 2. Hafta PHP yapısı ve Sublime Text

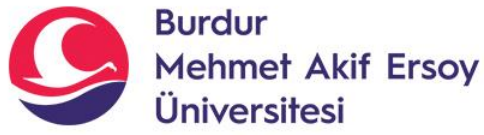

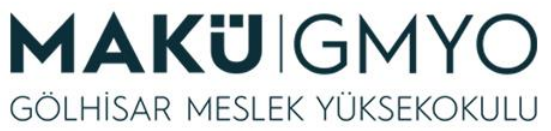

- PHP kodları HTML kodları ile birlikte uyumlu bir şekilde kullanılabilmektedir.
- Çoğunlukla da HTML etiketleri arasına gömülerek kullanılır.
- **<?php** ............ **?>** PHP kodları bu etiketler arasına yazılır.
- PHP, birçok açıklamaların türünü destekler. Örneğin: **//** Bu tek satır bir açıklamadır. **/\*** Bu çok satırlı bir açıklamadır **\*/**

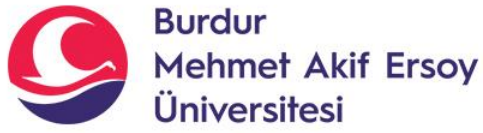

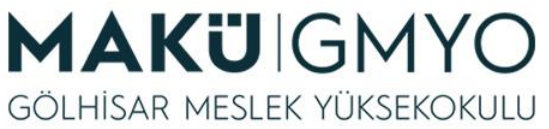

- PHP kodları içerisinde kullanılan boşluk sayısının bir önemi yoktur.  $\ddot{O}$ rn: \$sonuc= 6 / 3; gibi...
- PHP programlama dili büyük/küçük harfe duyarlıdır.
- Türkçe Karakterler kullanılmamalıdır.  $(s, c, \breve{g}, \ddot{o}, \dot{l}, S, C, \ddot{O}, \breve{G})$

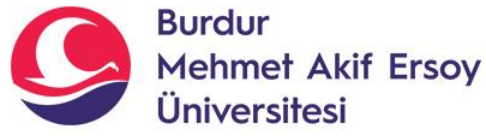

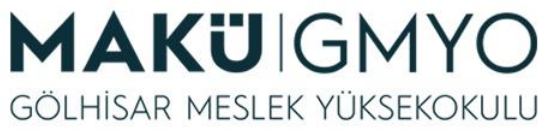

• PHP sayfalar içerisinde HTML etiketleri kullanılmak istenirse, HTML etiketleri <?php ... ?> etiketlerinin dışında veya PHP'nin ekrana yazdırma fonksiyonlarıyla birlikte kullanılmalıdır.

• $\langle$ html>

> $$ <font color="red">1. satir</font><br>  $\langle$ ?php echo "<font color="red">2. satir</font>";  $\zeta$

 $\langle \text{body} \rangle$ <html>

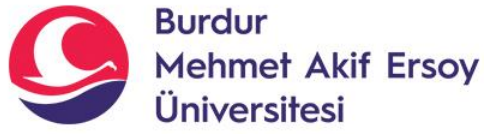

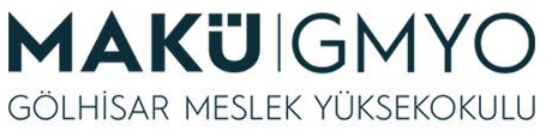

- <?php ... ?> etiketleri arasına yazılan her satırın sonuna "**;**" işareti konulur.
- **echo** Fonksiyonu: Ekrana bilgi yazdırmak için kullanılır.

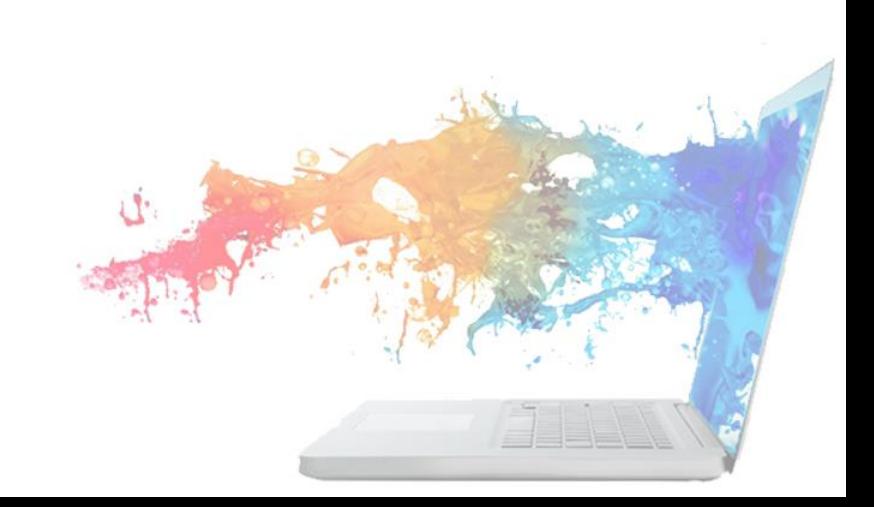

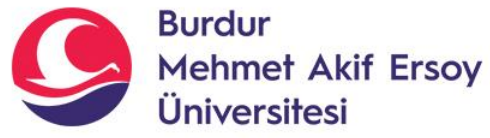

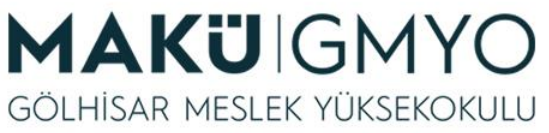

<! DOCTYPE HTML>  $<$ html $>$ 2. 3. <head> <title>Örnek 1</title> 4. </head> 5. 6. <body> 7. 8. <?php echo "Merhaba, ben bir PHP betiğiyim!"; 9. 10. ?>  $11.$  $12.$  $<$ /body>  $13.$  </html>

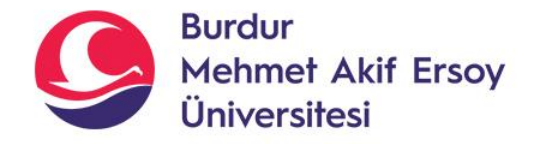

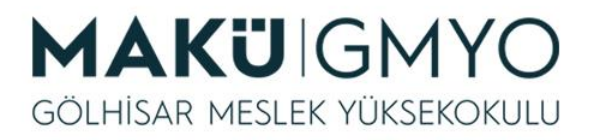

# Değişkenler

- PHP'de değişkenler dolar işaretini takip eden bir değişken adı ile gösterilir. Değişken adı büyük-küçük harf duyarlıdır.
- Diğer programlama dillerinden farklı olarak, PHP'nin bir veri türü bildirme komutu yoktur. Değişkene bir değer atadığınız anda uygun veri türü otomatik olarak atanır.

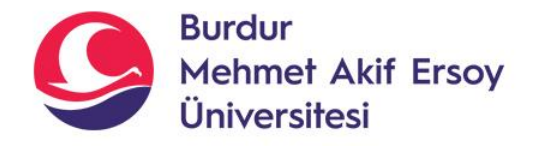

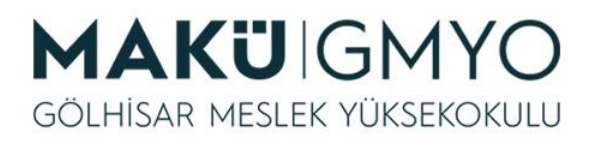

# Değişken Tanımlama Kuralları

- Bir değişken \$ işareti ile başlar, ardından değişkenin adı gelir.
- Bir değişken ismi bir harf veya alt çizgi karakteriyle başlamalıdır.
- Değişken ismi bir sayı ile başlayamaz.
- Bir değişken ismi yalnızca alfa sayısal karakterler ve alt çizgiler içerebilir (Az, 0-9 ve \_).
- Değişken isimleri büyük / küçük harf duyarlıdır (\$yas ve \$Yas iki farklı değişkendir).

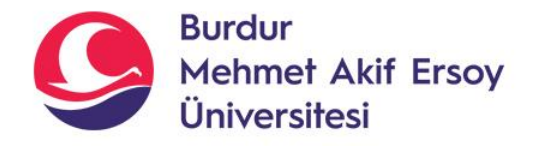

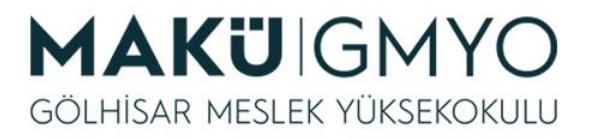

### Değişken Veri Türleri

- String
- **Integer**
- Float (küsürlü sayılar Double olarak da anılır)
- Boolean
- **Array**
- NULL

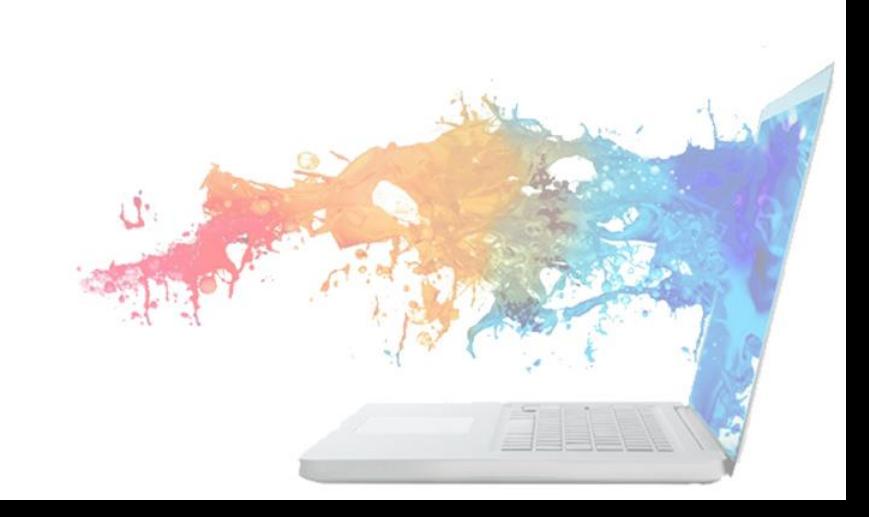

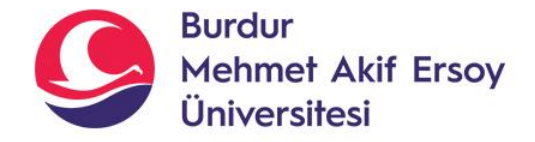

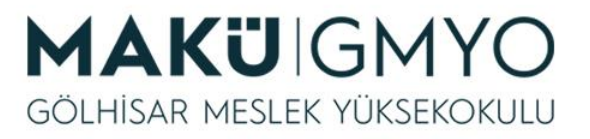

# Değişken Veri Türleri

```
1. <?php
2. Şa = "Merhaba Dünya!"; // string -> Metinsel değer
   Sb = 'Gazi Ünivesitesi'; // string -> Bu da metinsel bir değer
4.
   \frac{1}{2}c = 1926; // integer -> -2,147,483,648 ile 2,147,483,647 arasında bir tam sayı
5.
6. \frac{2}{3}d = 3.14 // float -> Küsürlü sayılar
7.\text{Se} = \text{true}; // boolean -> İki muhtemel durumdan birini barındırır
8.
9. $f = false; // boolean -> Genellikle koşullu ifadelerde kullanılır
10.
11. Şarabalar = array("Volvo", "BMW", "Toyota"); // array -> Birden çok veri farklı tek bir değişkende
          depolanabilir
12.13. \xi g = "deneme";14. $g = null // null -> Bir değişkenin değerinin sıfırlamak için ya da boş bir değişken oluşturmak için atanır
15.2\mathcal{L} \subset \mathcal{L}
```
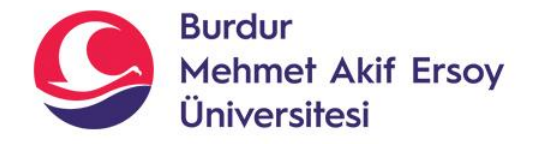

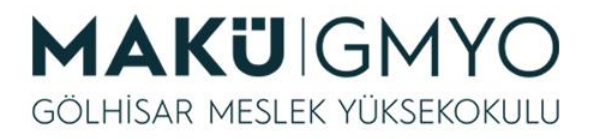

# Tür/Tip Dönüşümü

• PHP değişken bildiriminde tür tanımlamayı gerektirmez (veya desteklemez); bir değişkenin türü kullanıldığı bağlama göre saptanır. Yani, string türünde bir değer \$a değişkenine atanırsa \$a, string türünde bir değişken haline gelir. \$a değişkenine bir integer değer atanırsa \$a, integer türünde bir değişken haline gelir.

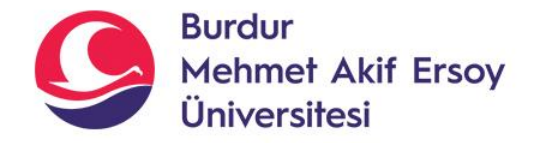

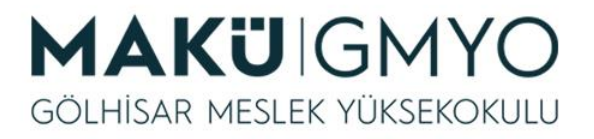

# Tür/Tip Dönüşümü

var dump(\$degiskenAdi) ile bir değişkenin türünü öğrenebilirsiniz.

```
1. \leq?php
2.3. $a = "Gazi";4.5. echo var_dump($a); // Ekran çıktısı string olacaktır.
6.
7. $a = 1926;8.
9. echo var_dump($a); // Ekran çıktısı integer olacaktır.
10.11.71 - 2
```
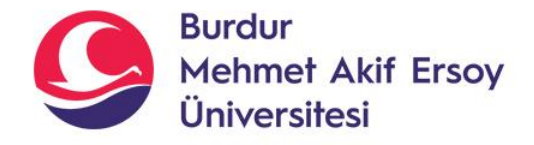

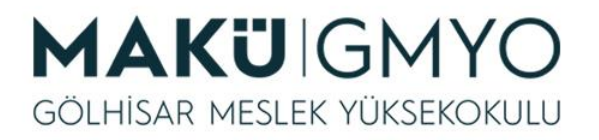

#### Sublime Text Editörü

- Sublime Text, içinde birçok programlama dili arayüzü barındıran, çapraz platform bir kaynak kod düzenleme ve metin editörüdür.
- Sublime Text çok sayıda farklı programlama dilini destekler. [C,](https://tr.wikipedia.org/wiki/C) [C++](https://tr.wikipedia.org/wiki/C%2B%2B), [C#](https://tr.wikipedia.org/wiki/C), [CSS](https://tr.wikipedia.org/wiki/CSS), [D](https://tr.wikipedia.org/wiki/D), [Dylan,](https://tr.wikipedia.org/wiki/Dylan) [Erlang,](https://tr.wikipedia.org/w/index.php?title=Erlang&action=edit&redlink=1) [HTML](https://tr.wikipedia.org/wiki/HTML), Gr oovy, [Haskell,](https://tr.wikipedia.org/wiki/Haskell) [Java,](https://tr.wikipedia.org/wiki/Java) [JavaScript,](https://tr.wikipedia.org/wiki/Groovy) [LaTeX](https://tr.wikipedia.org/wiki/LaTeX), [Lisp](https://tr.wikipedia.org/wiki/Lisp), [Lua,](https://tr.wikipedia.org/w/index.php?title=Lua&action=edit&redlink=1) Mark down, [MATLAB](https://tr.wikipedia.org/wiki/MATLAB), [Perl](https://tr.wikipedia.org/wiki/Perl), [PHP,](https://tr.wikipedia.org/wiki/PHP) [Python](https://tr.wikipedia.org/wiki/Python), [R](https://tr.wikipedia.org/wiki/R), [Ruby,](https://tr.wikipedia.org/wiki/Ruby) [SQL,](https://tr.wikipedia.org/wiki/SQL) [Tcl,](https://tr.wikipedia.org/wiki/Tcl) T extile ve [XML](https://tr.wikipedia.org/wiki/XML) [gibi çok sayıda dil ve işaretleme dili için](https://tr.wikipedia.org/w/index.php?title=Textile&action=edit&redlink=1)  sözdizimi tanıma ve renklendirme yeteneğine sahiptir.

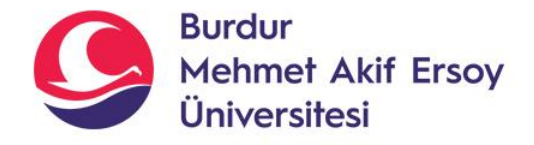

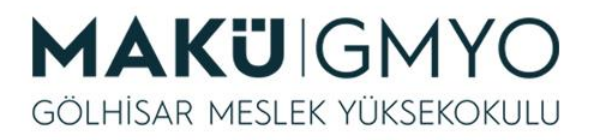

#### Sublime Text Editörü

- İşletim sisteminie göre son sürümü <http://www.sublimetext.com/3> bu linkte mevcuttur.
- İndirip kurduktan sonra; **Preferences > Color Scheme** menüsünden temayı değiştirebiliyoruz. Birçok özelliği olmasına rağmen performansımızı ve hızını arttırmak için eklentiler yükleyebiliriz.

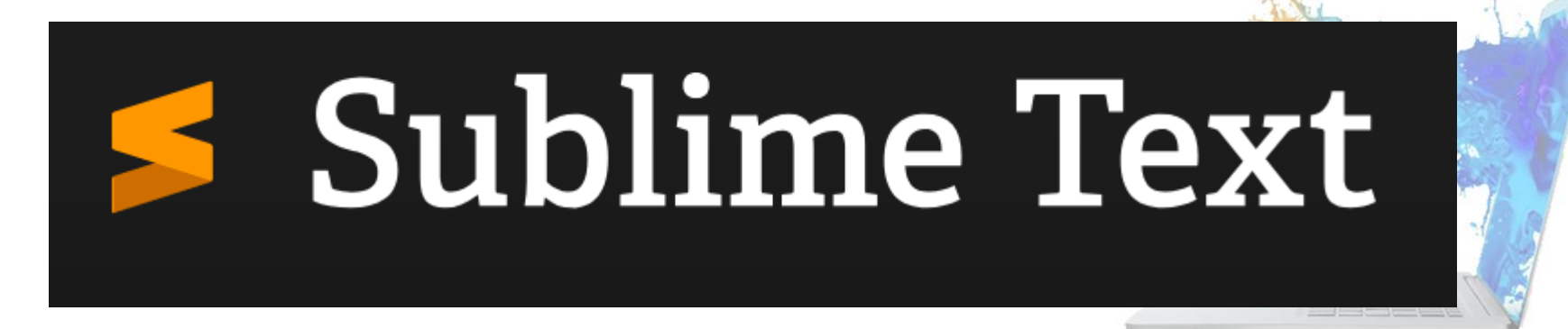

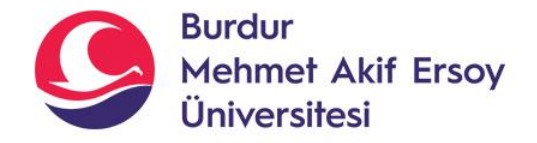

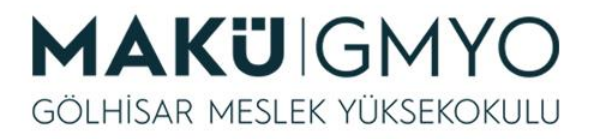

## Kaynaklar

- PHP Kılavuzu http://php.net/manual/tr/index.php
- PHP Tutorials <https://www.w3schools.com/php/default.asp>
- PHP Videolu Temel Dersler İçin: Youtube/Php Türkiye

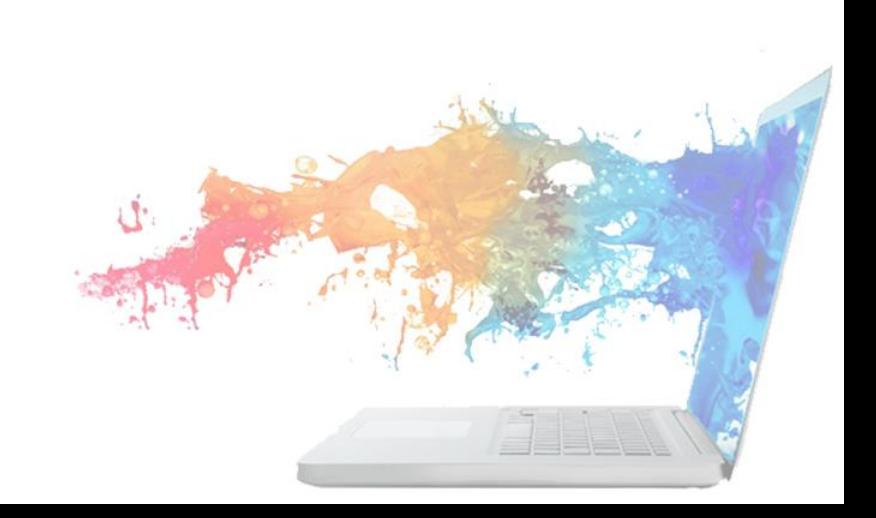